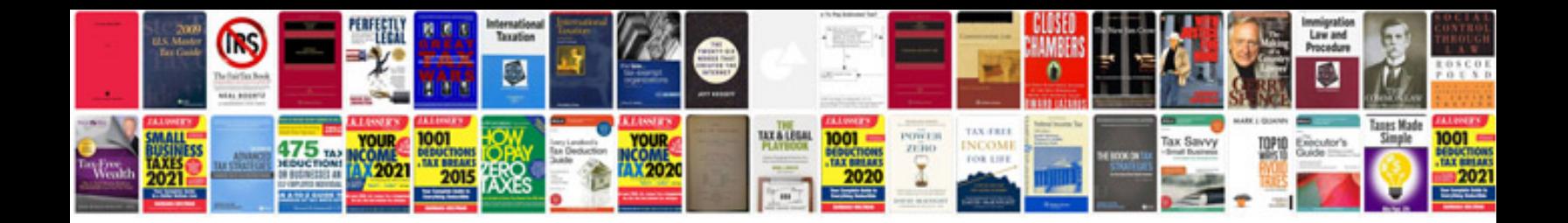

**Central service technical manual**

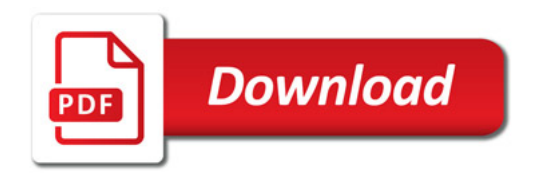

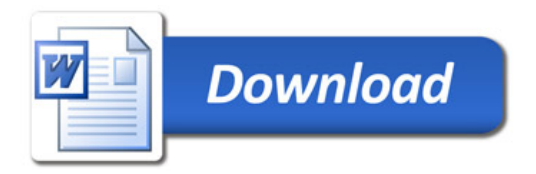